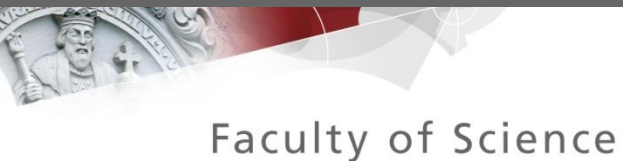

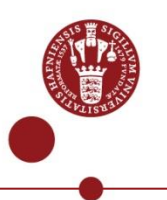

# **FAUPE - Field Phenotyping of canopy**

**Technique, infrastructure and protocols - 2014**

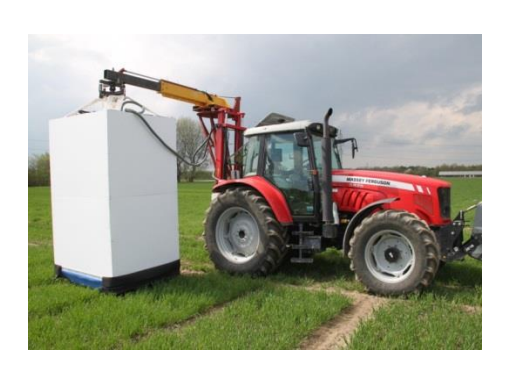

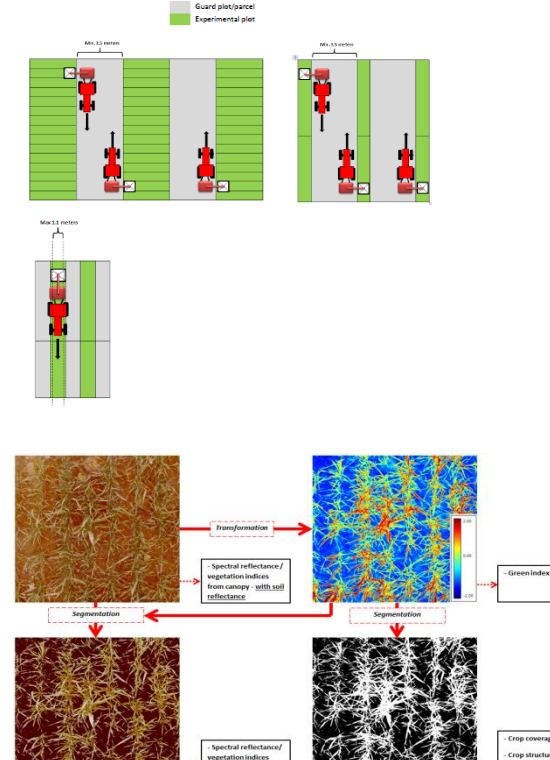

**Jesper Svensgaard University of Copenhagen Department of plant and environmental sciences** **Biotic factors** 

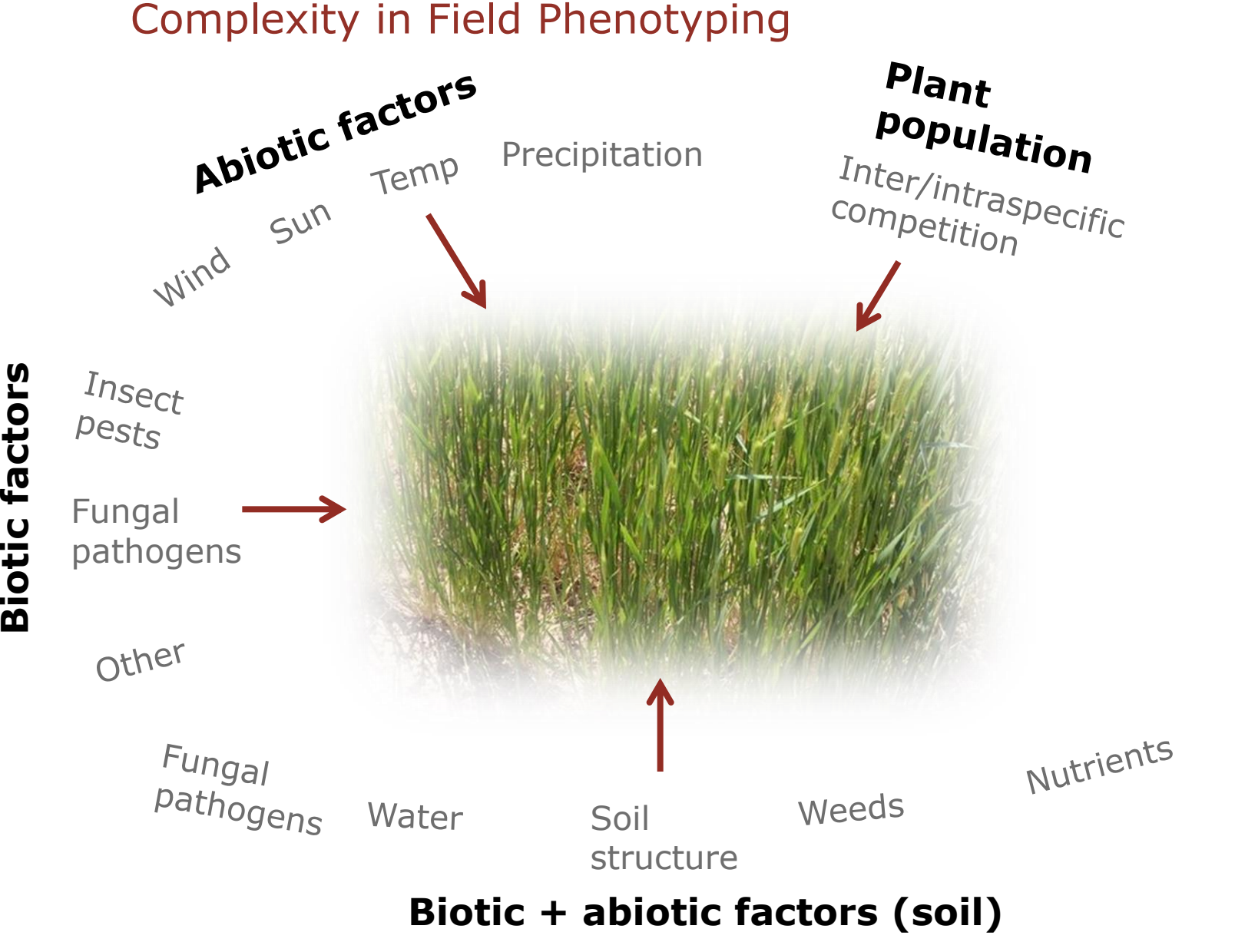

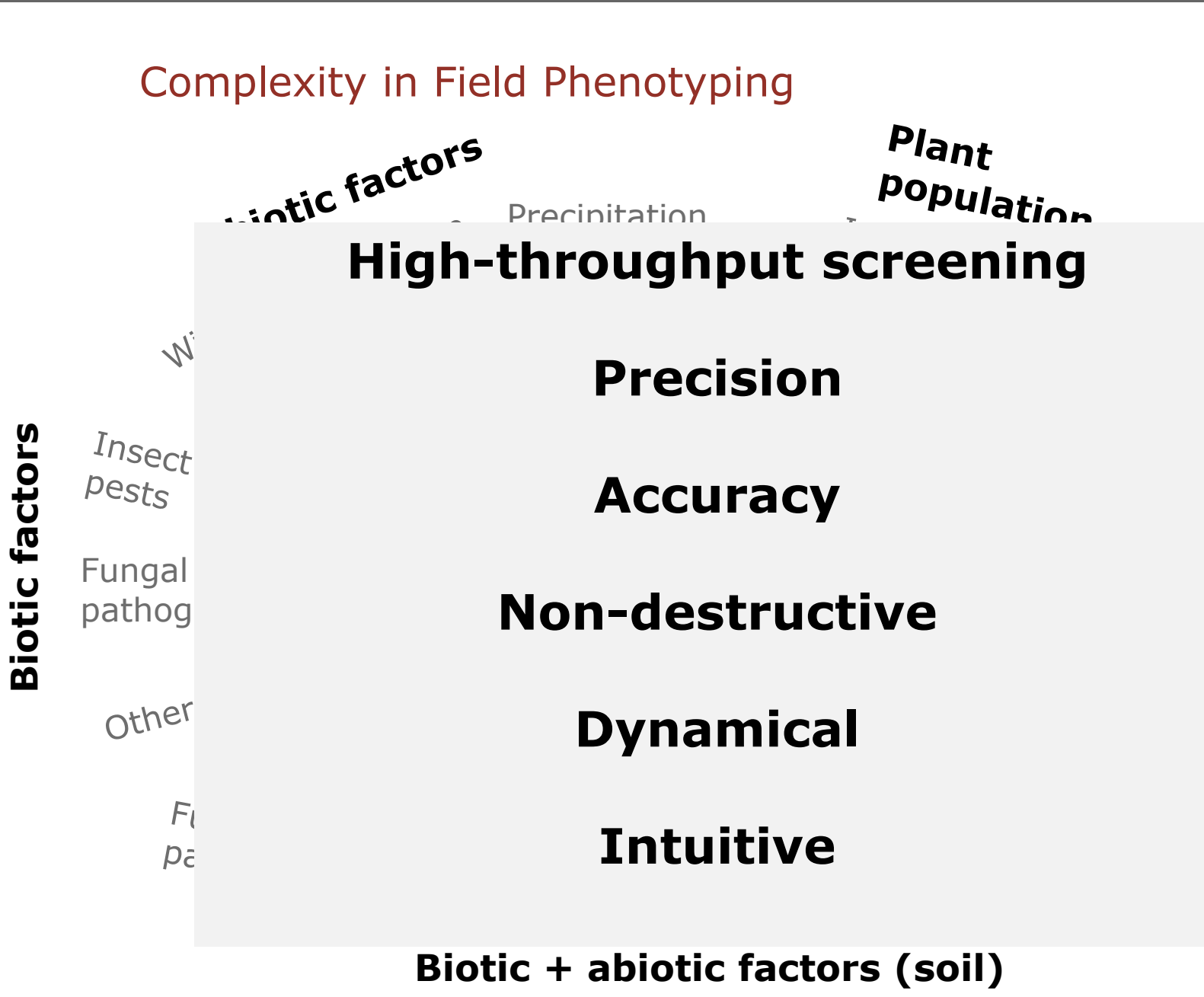

## Multispectral Imaging Platform - Canopy

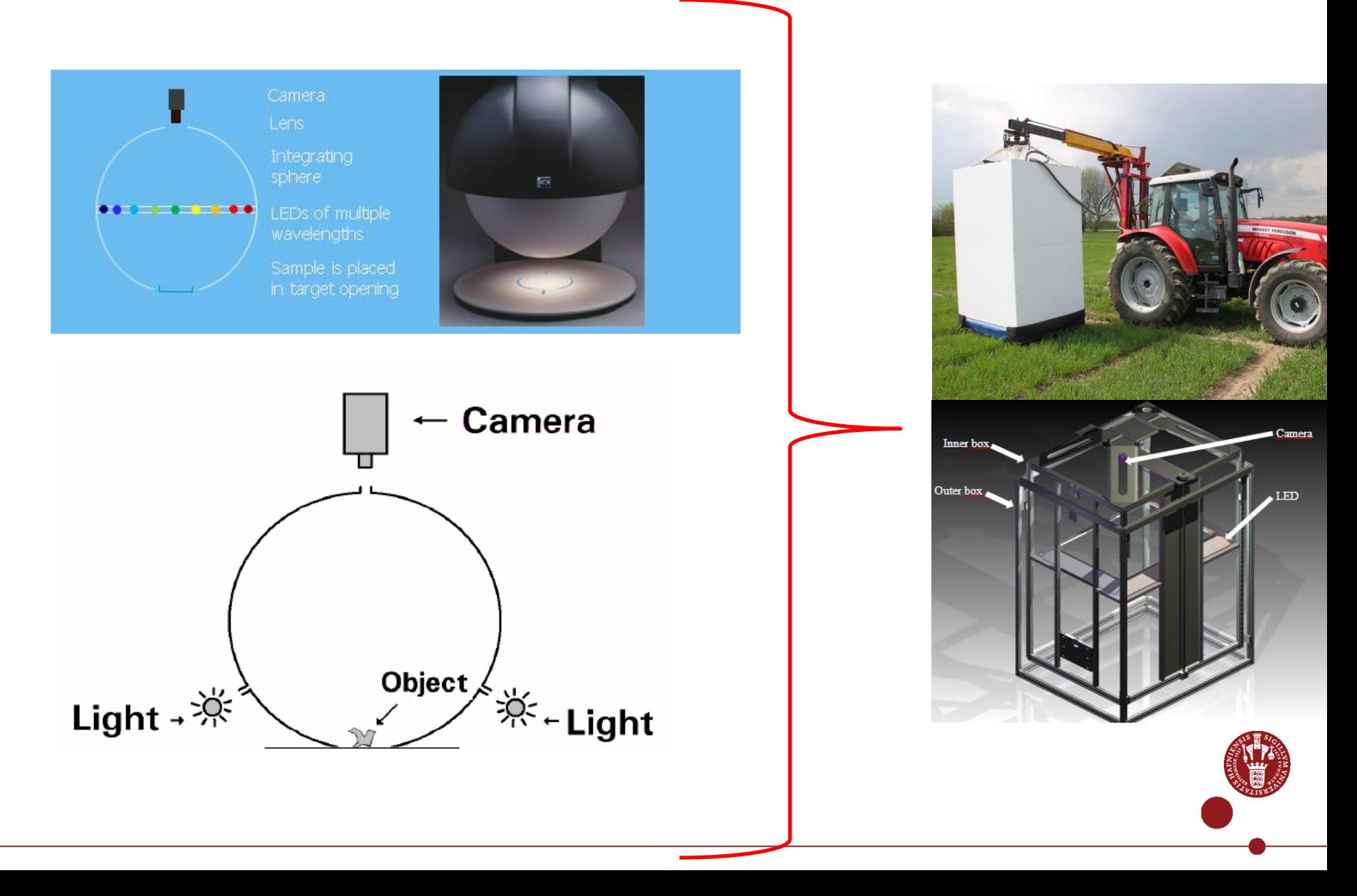

#### Spectral reflectance

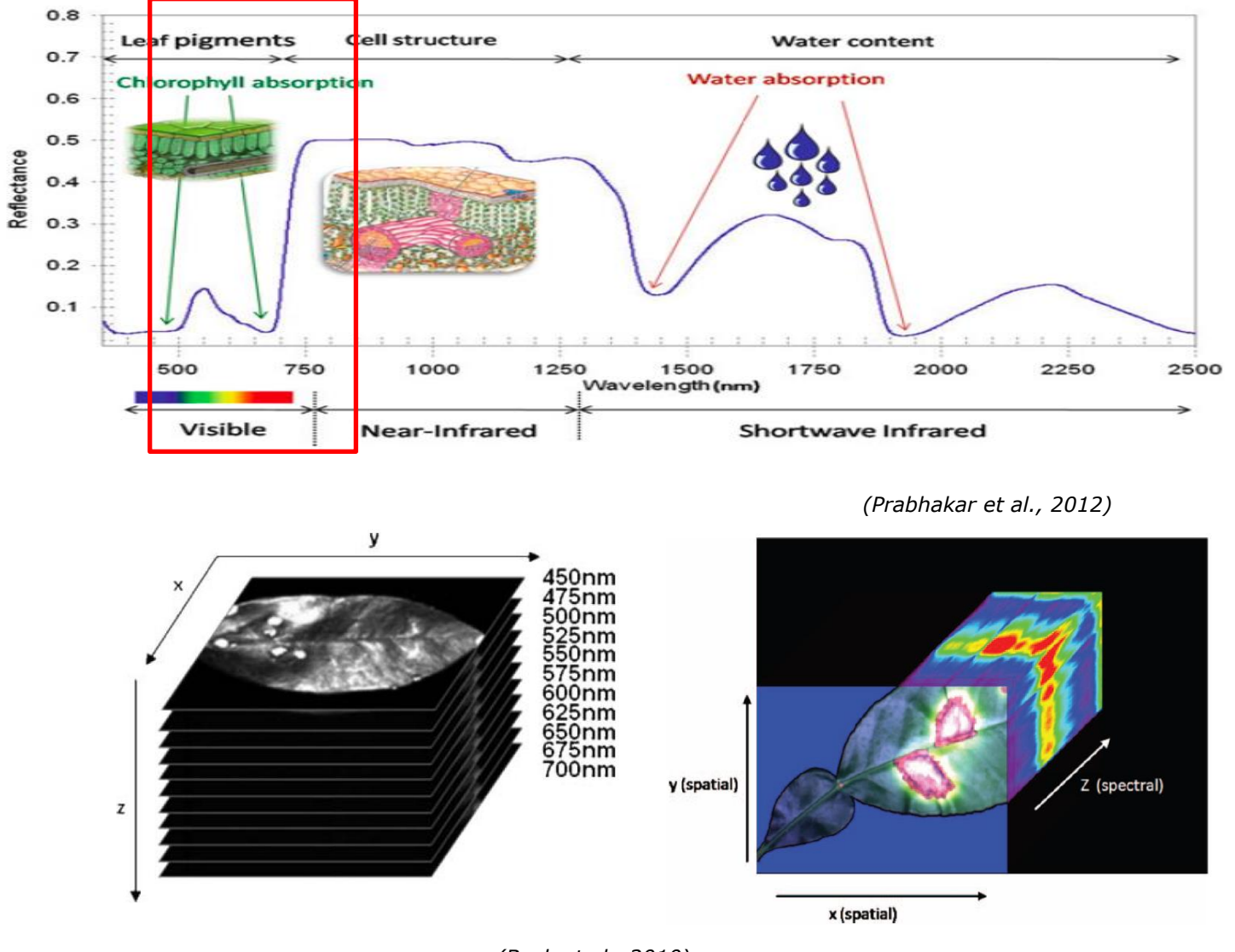

*(Bock et al., 2010)*

#### FAUPE 2014: The overall infrastructure and protocols

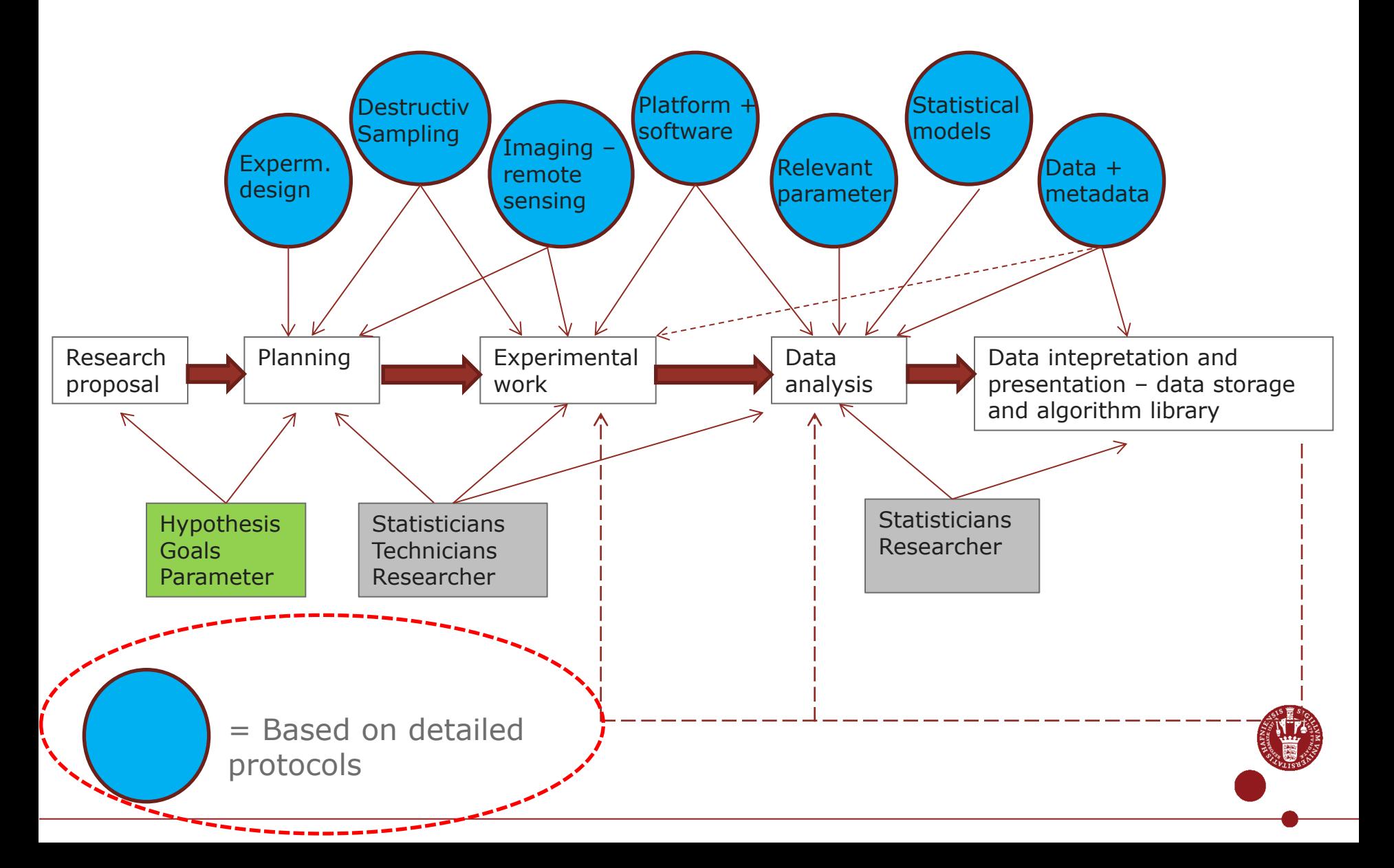

## Experimental design and imaging strategy

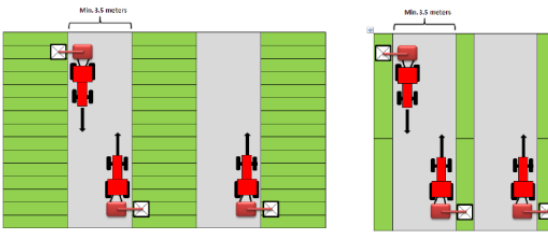

Max 1.1 mete

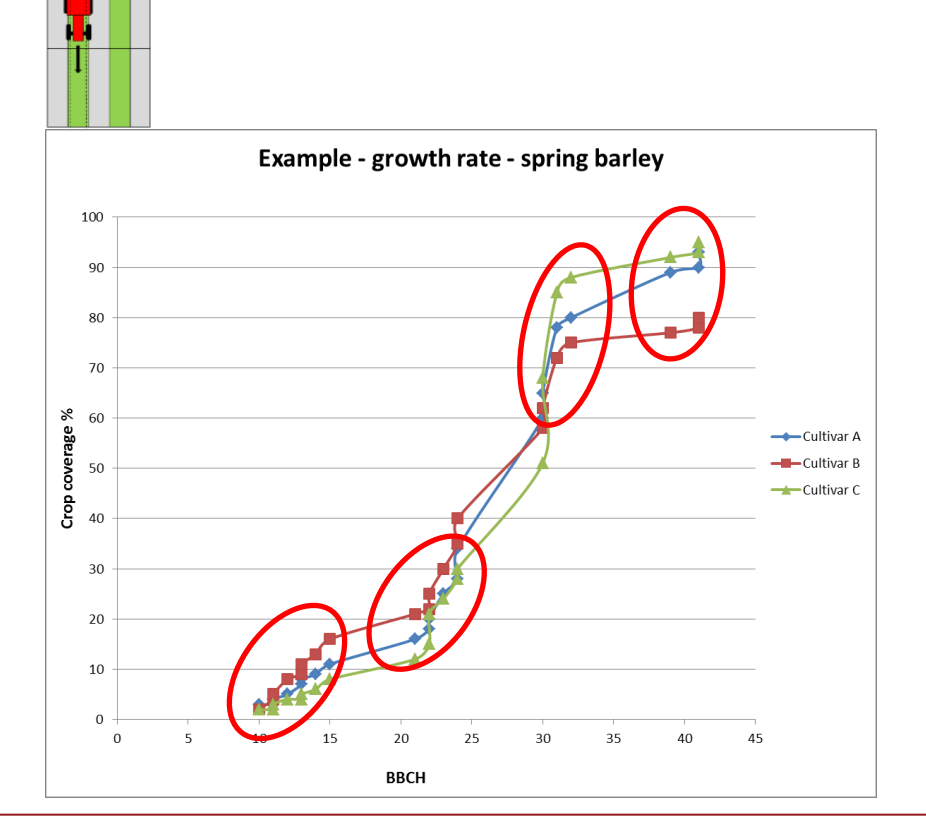

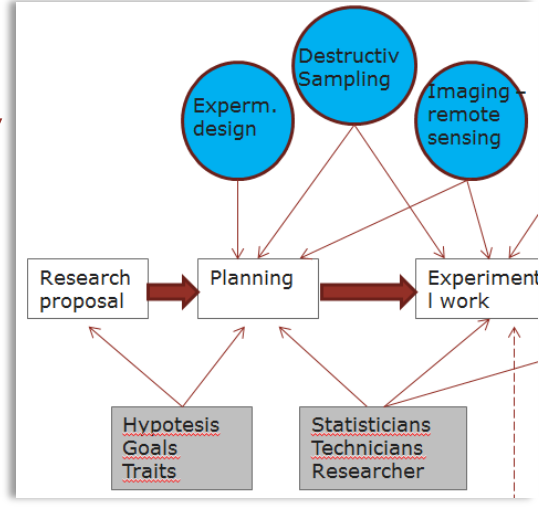

- Experimental planning and design
- Location of experiment
- General management
- Data collection
- Remote sensing and destructive harvest
- What parameters to measure
- …..And when to measure!?

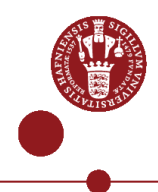

## Imaging during season

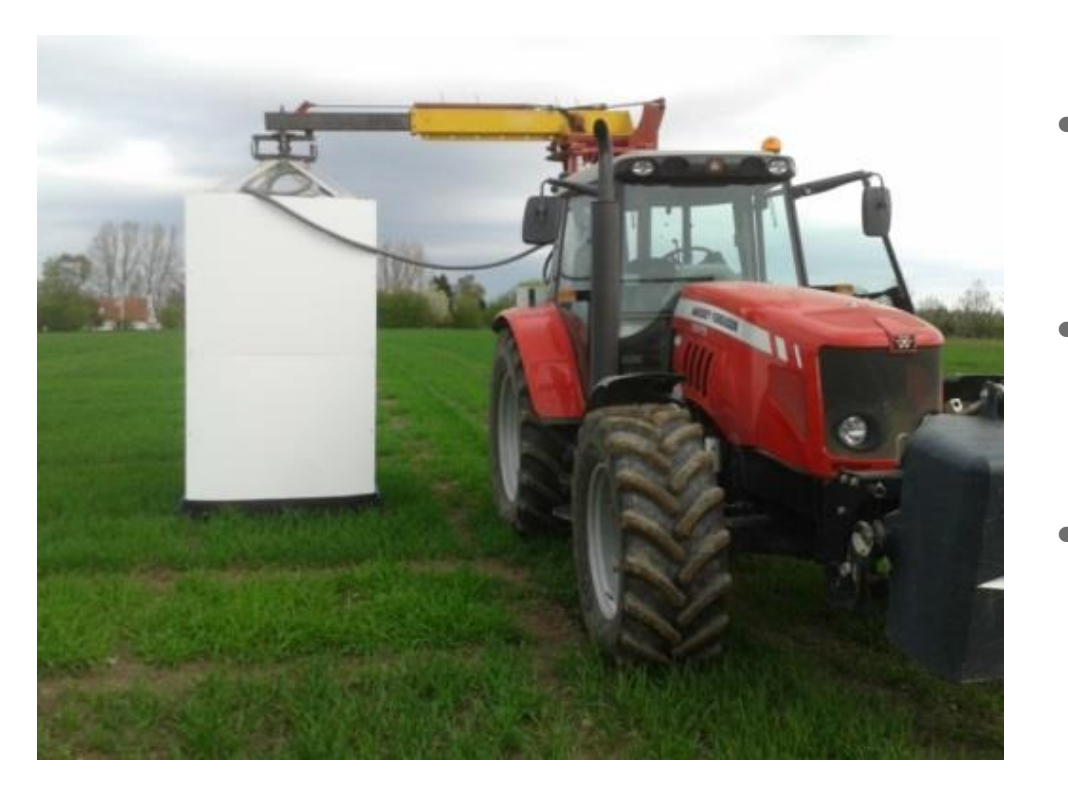

- /Destructi atforr **oftware** Sampling maging remote sensing Experimenta<br>I work Statisticians **Technicians** Researcher
- Before imaging
	- Calibration
	- Session template
	- On-the-go algorithm
- During imaging
	- Light calibration
	- Quality tjeck
	- Possible bias
- After imaging
	- Quality tjeck of data
	- Safe storage of data
	- Replace outliers

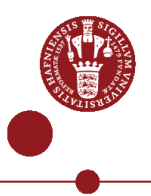

## Image analysis and parameter estimates

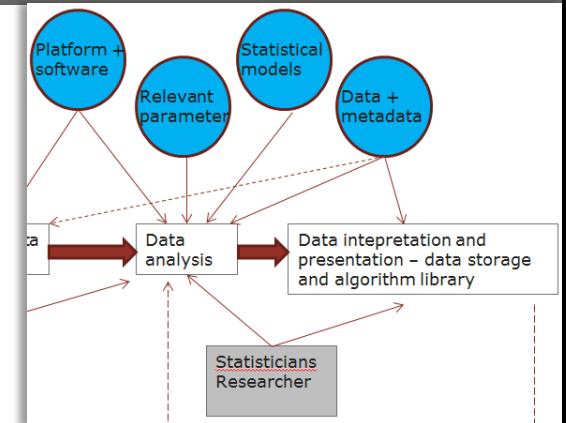

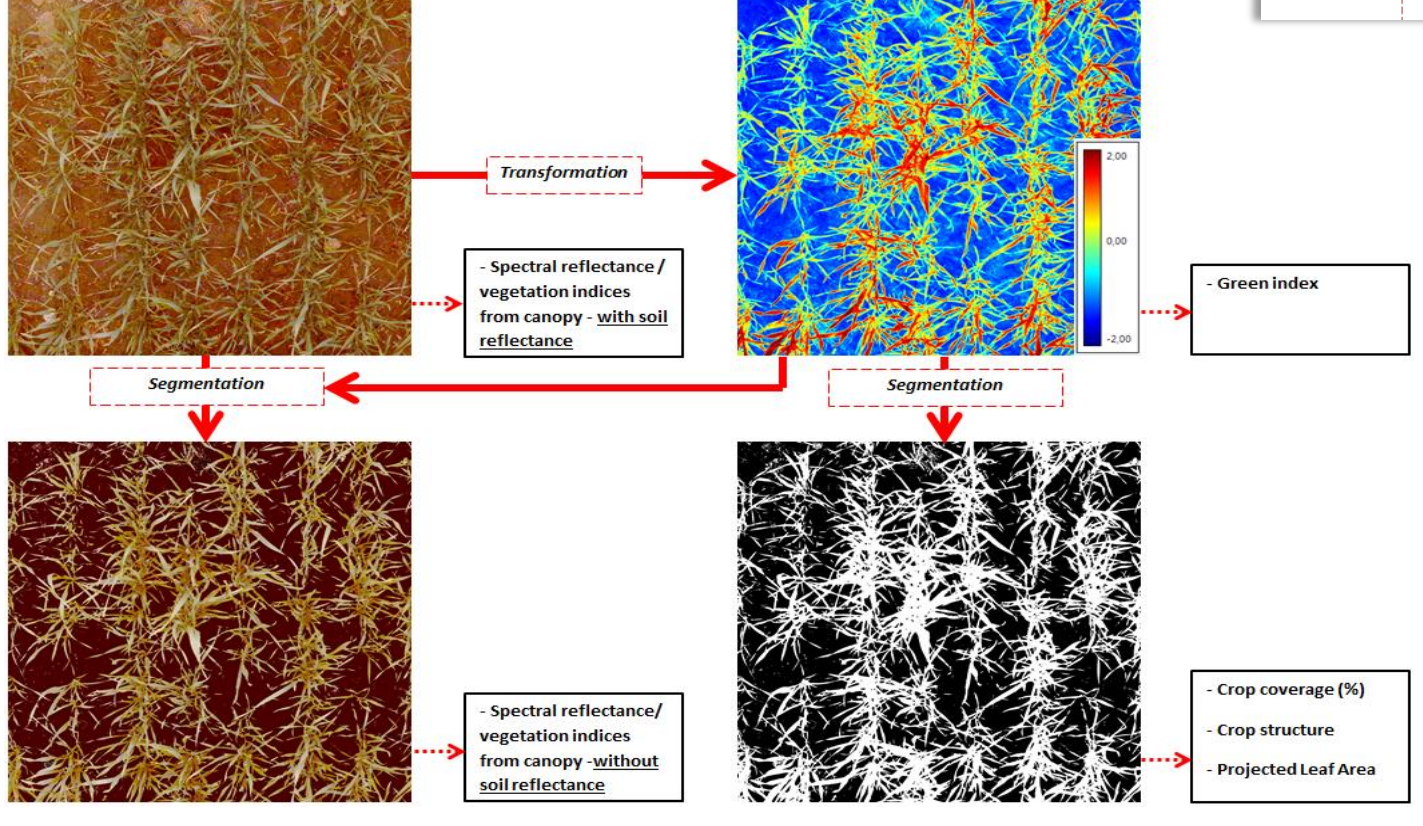

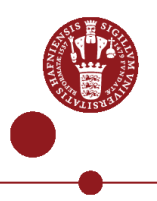

#### Image analysis – coverage

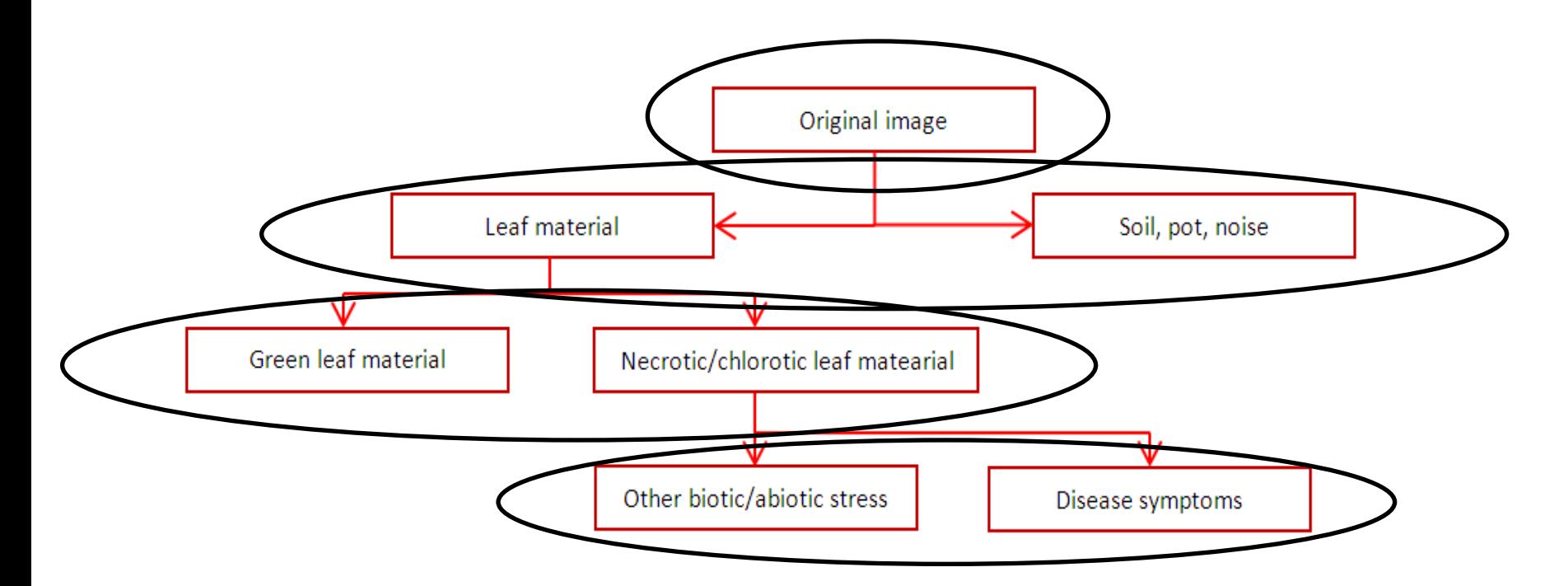

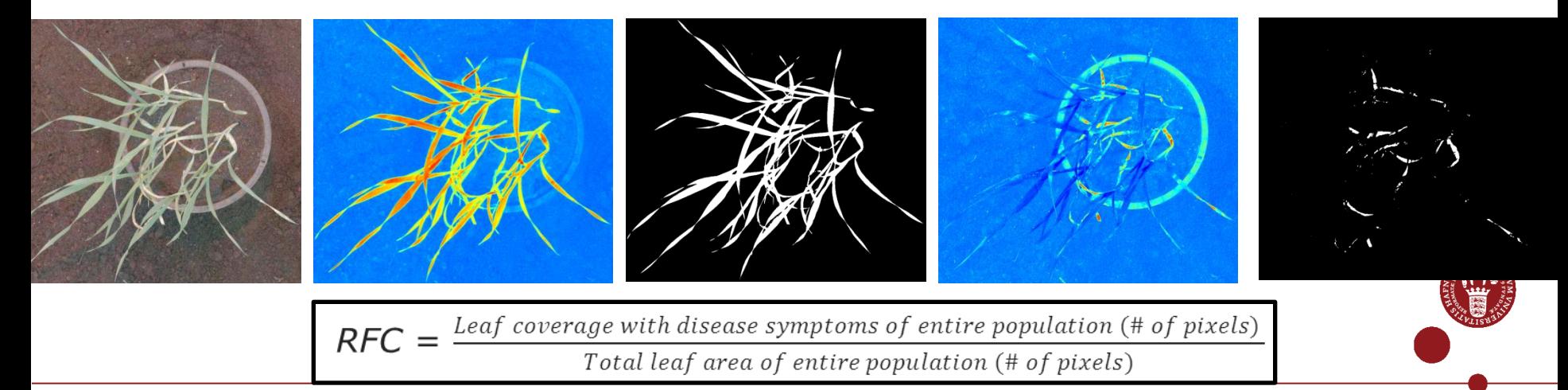

#### Statistical modelling and interpretation

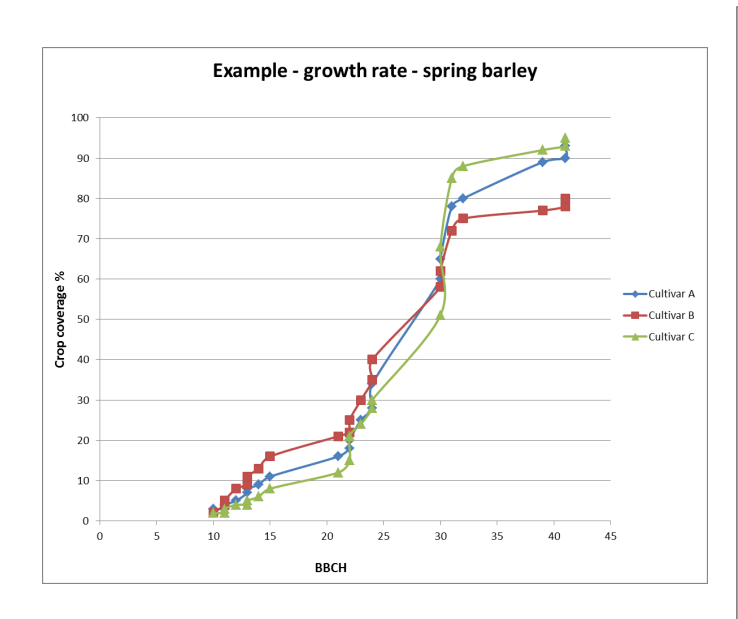

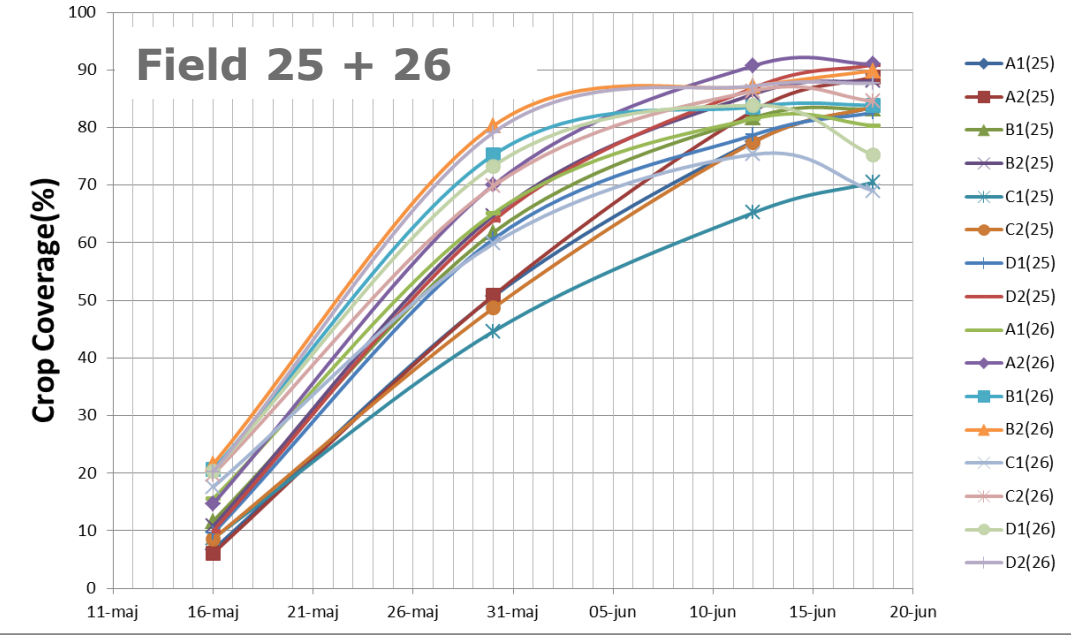

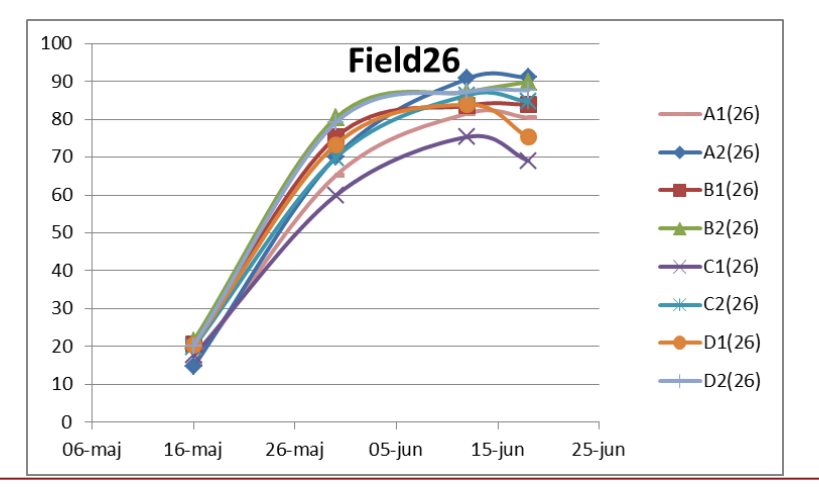

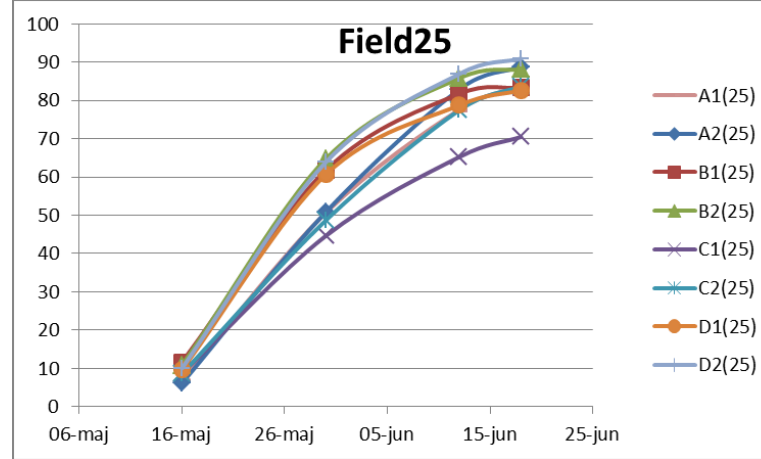

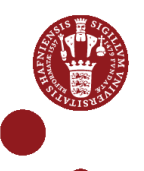

## Statistical modelling and interpretation

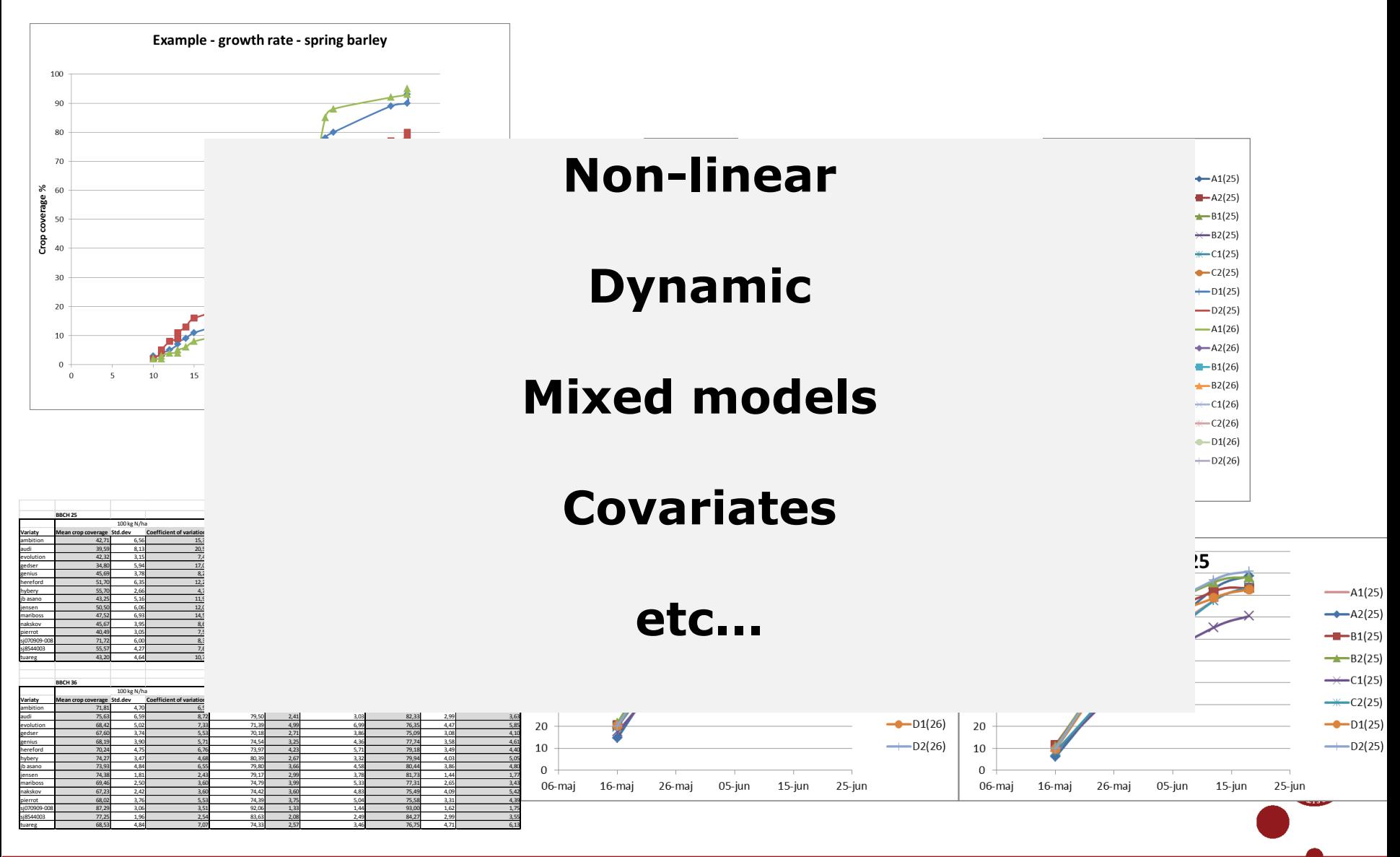

### Milestones in 2014

- March: Draft of protocol for multivariate image analysis. Draft of protocol for field phenotyping procedure with multispectral imaging platform
- April: Draft of protocol for planning experimental designs that includes multispectral imaging
- October: Presentation of preliminary results from root v.s. aboveground phenotyping in barley experiment
- October: Presentation of results from multispectral imaging in cereal/potatoe cultivars
- November: A testing platform for automatic data/metadata transfer between field platforms, databases and analytical platforms.
- November: Final protocols vs 1 for multivariate image analysis, field phenotyping procedures, experimental designing and imaging strategies. Will include a protocol for some statistical work
- December: Suggested design for database system for phenotyping data including integration of root- and aboveground phenotyping data

December: Present results on improved protocols/methods for root phenotyping and canopy phenotyping